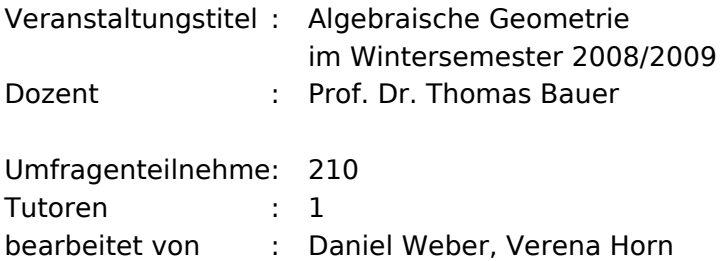

Die Berechnung der Mittelwerte und Standardabweichungen bei den Fragen 1 bis 18 geschieht mittels folgender Bewertungsgrundlage:

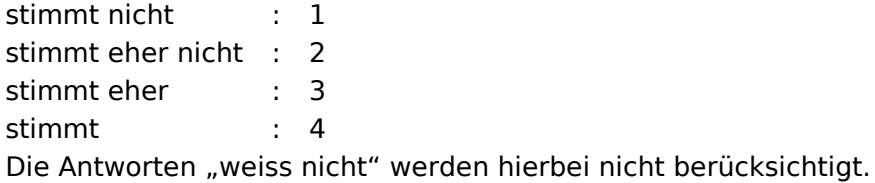

# **1. Die Vorlesung verläuft nach einer klaren Gliederung.**

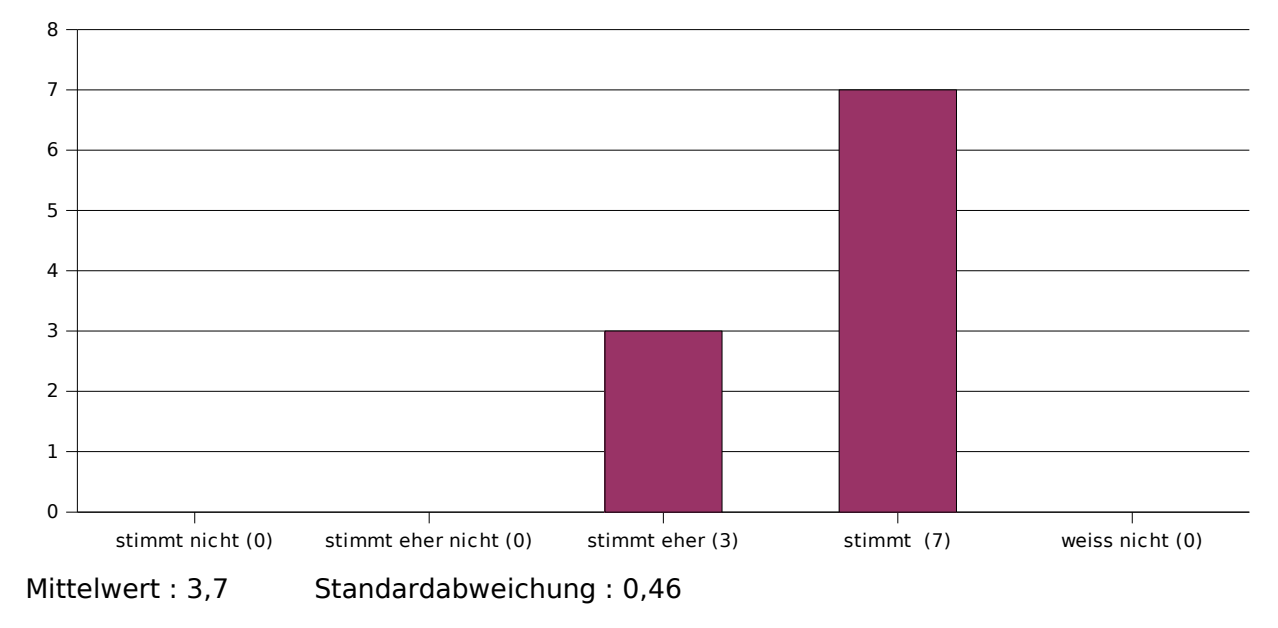

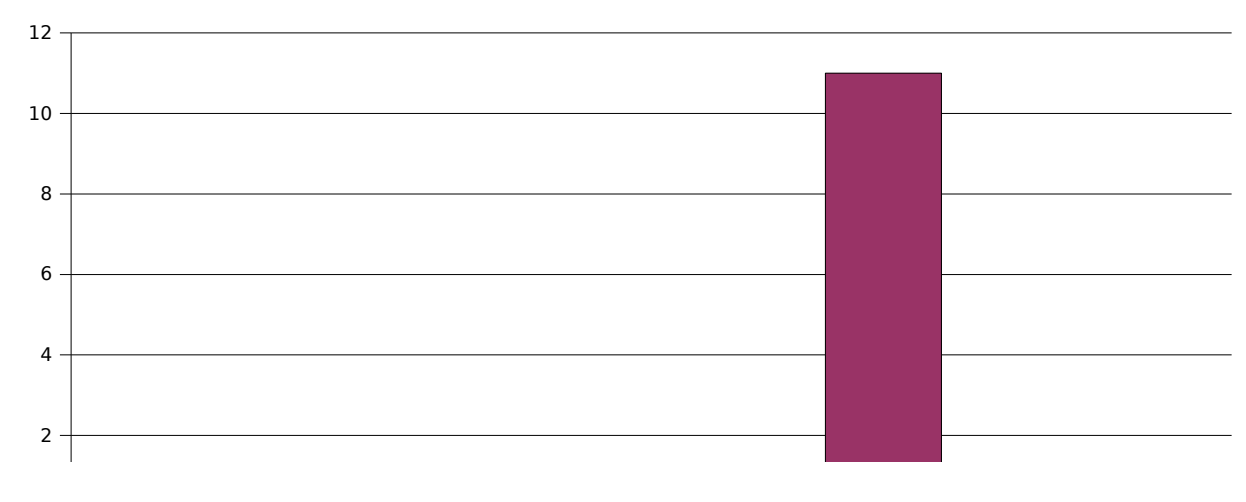

## **2. Dem Dozenten scheint der Lernerfolg der Studenten wichtig zu sein.**

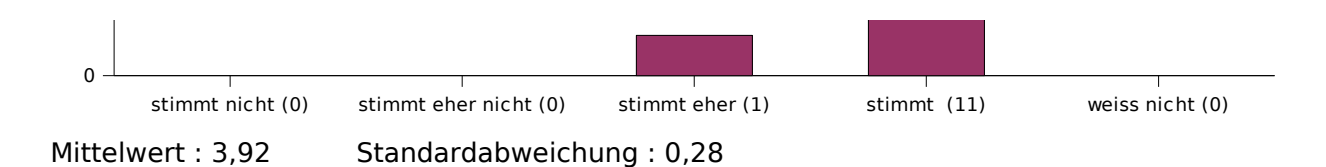

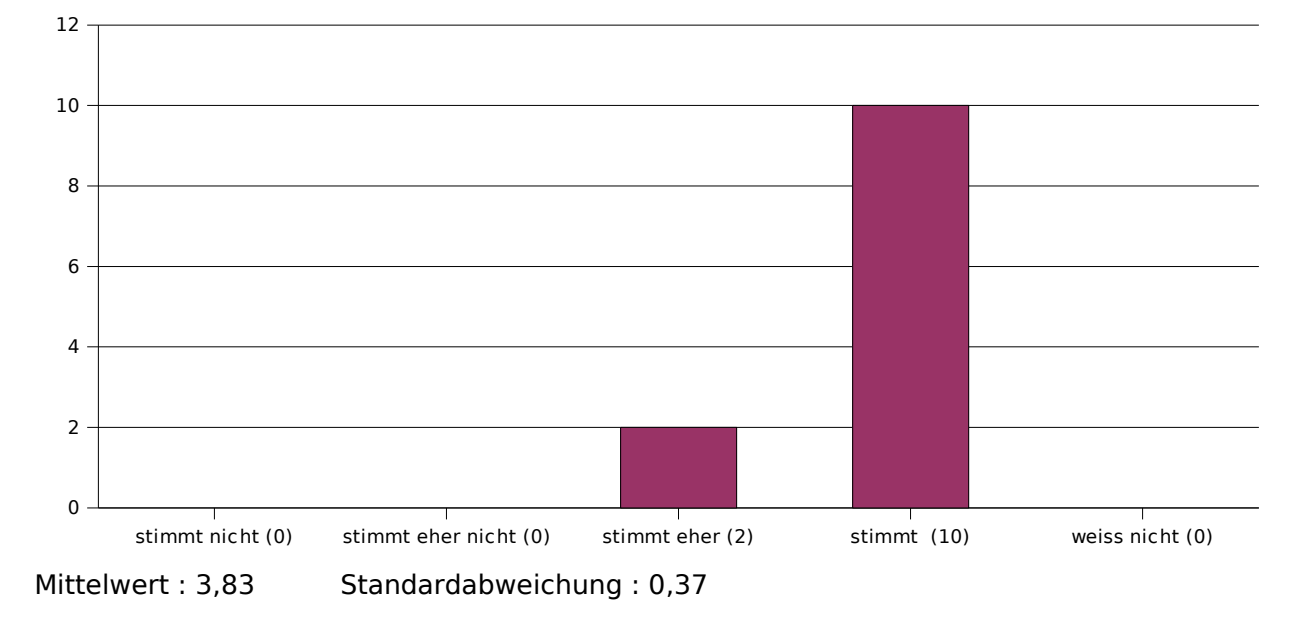

# **3. Der Dozent gestaltet die Vorlesung interessant und ansprechend.**

# **4. Der Dozent kommt selten vom Thema ab.**

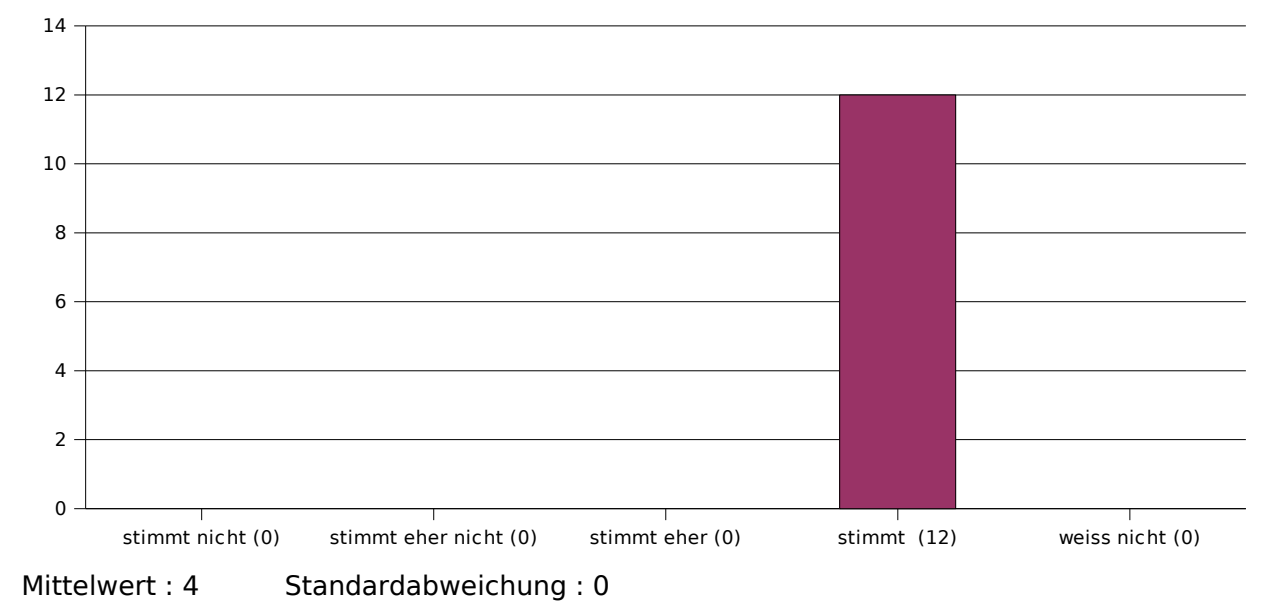

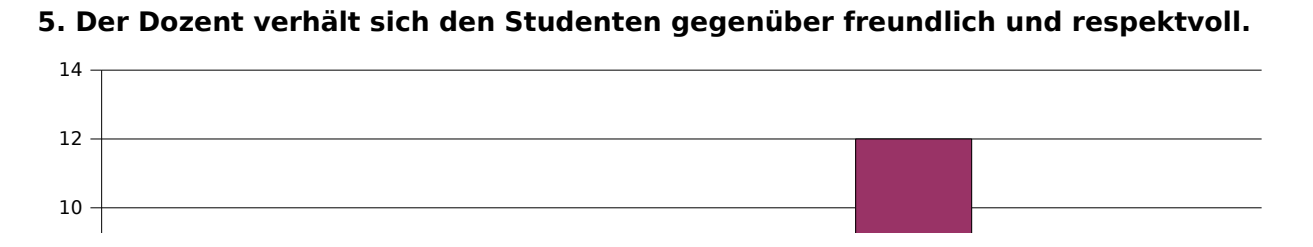

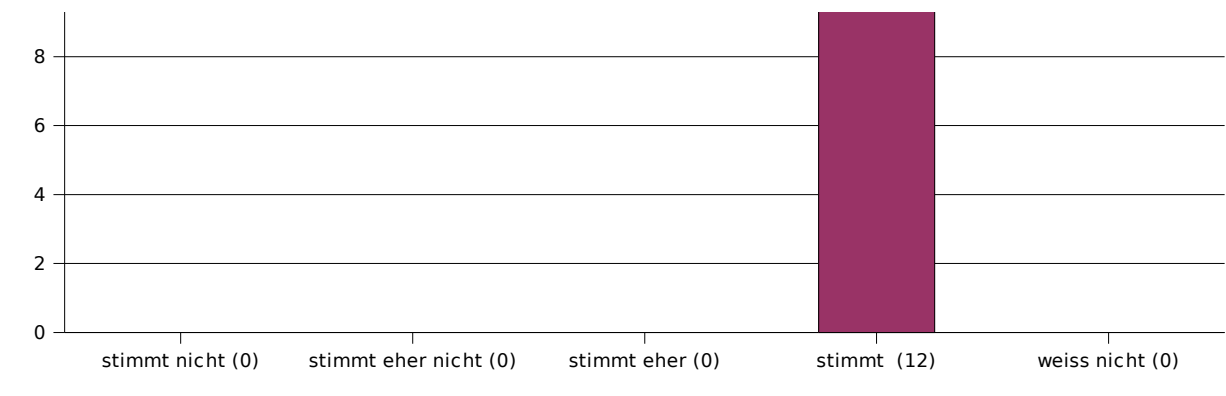

Mittelwert : 4 Standardabweichung : 0

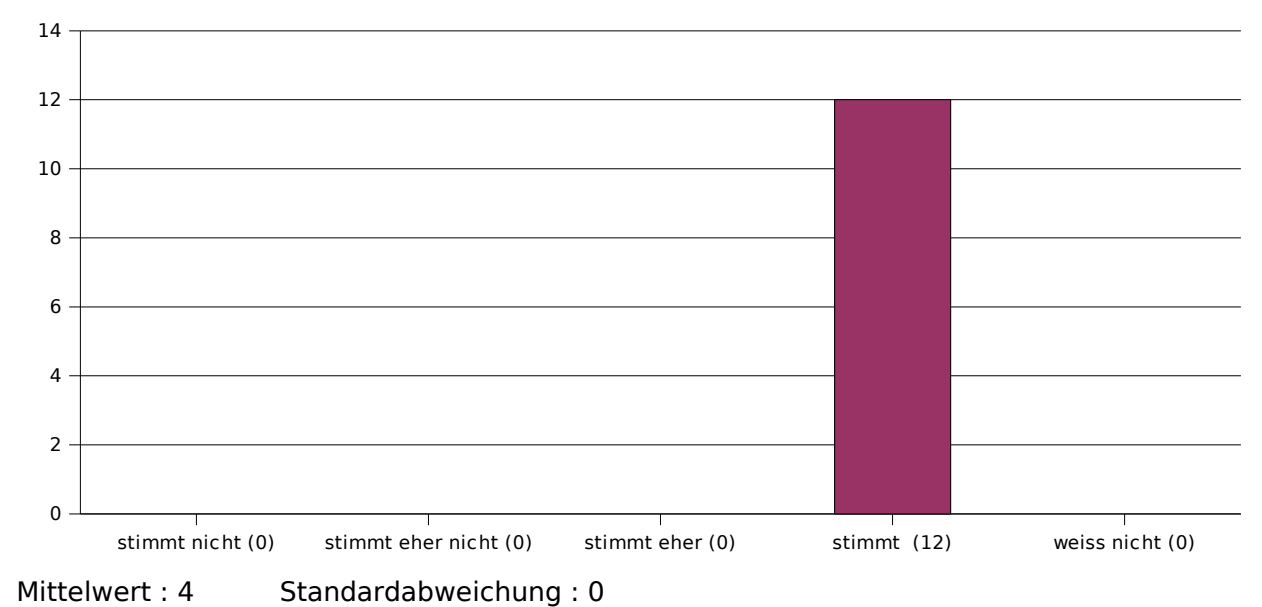

## **6. Der Dozent verdeutlicht inhaltliche Zusammenhänge.**

# **7. Der Dozent drückt sich klar und verständlich aus.**

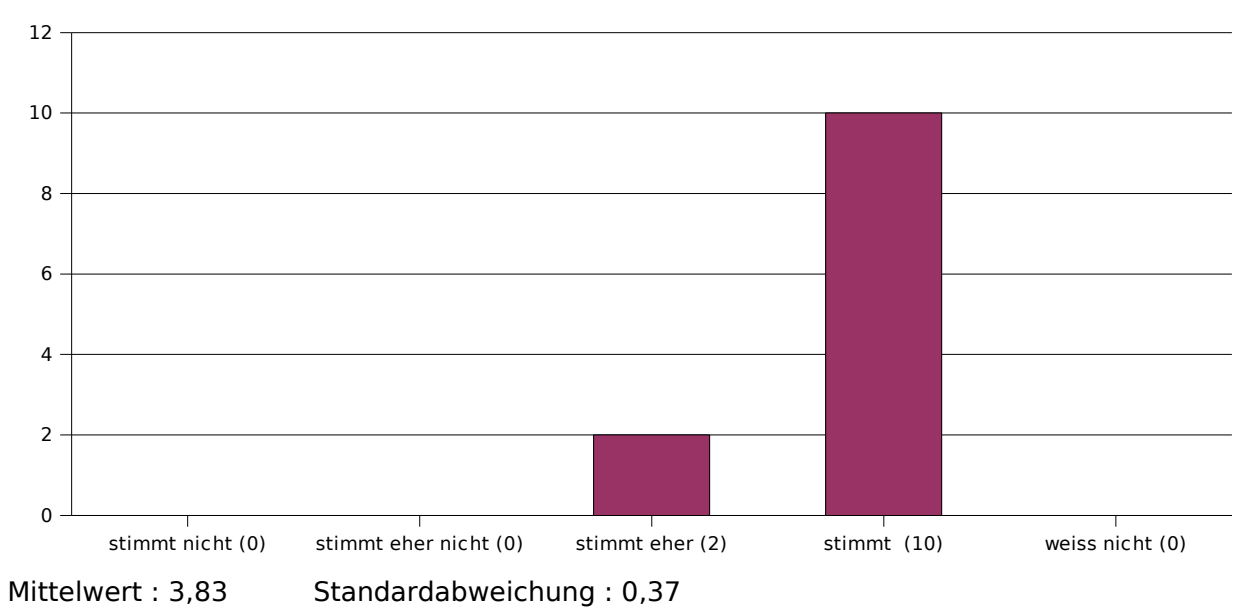

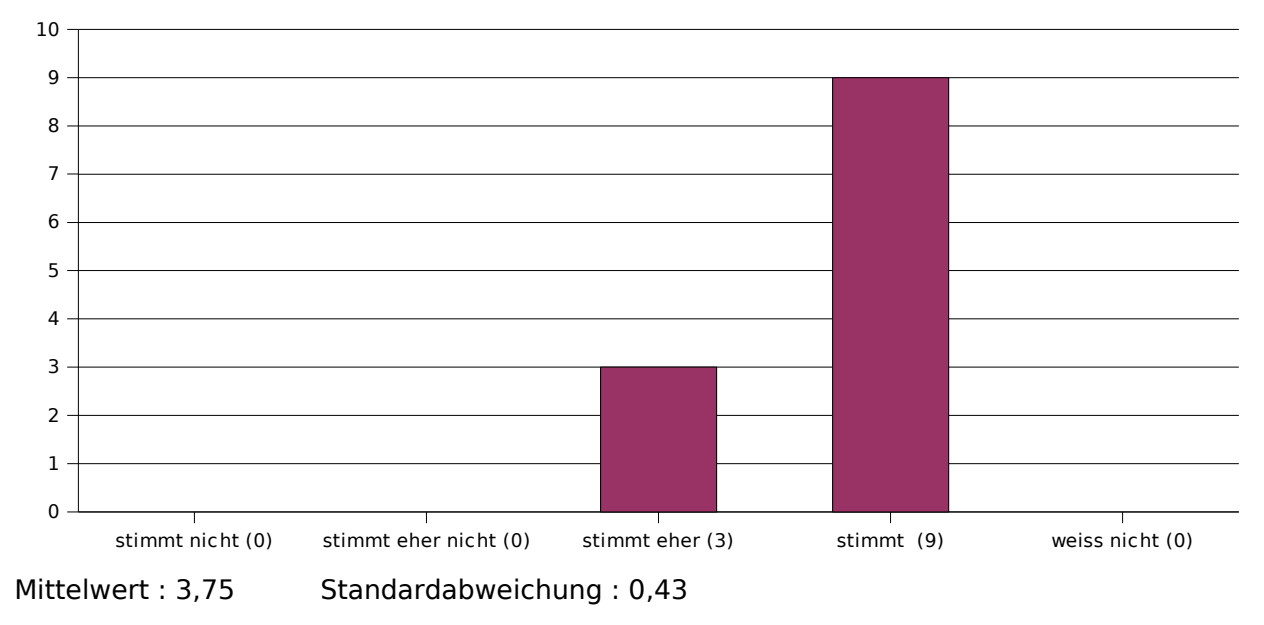

# **8. Das Tafelbild / die Folien sind strukturiert und lesbar.**

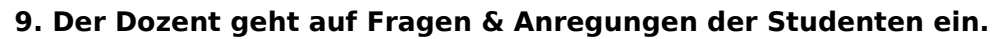

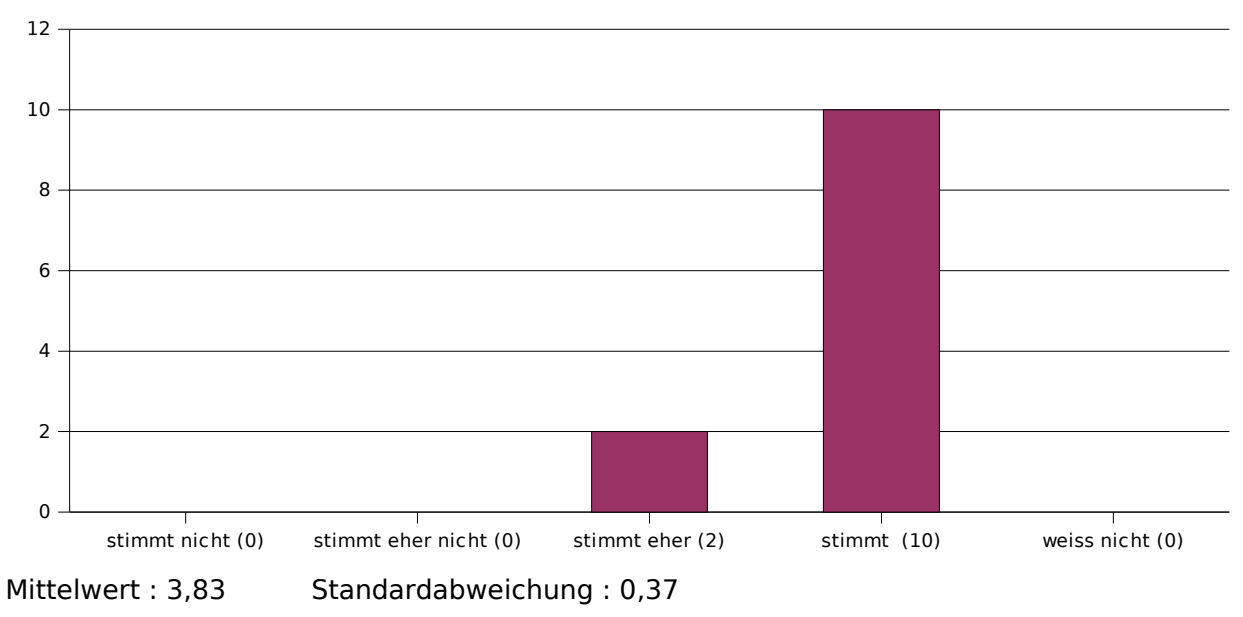

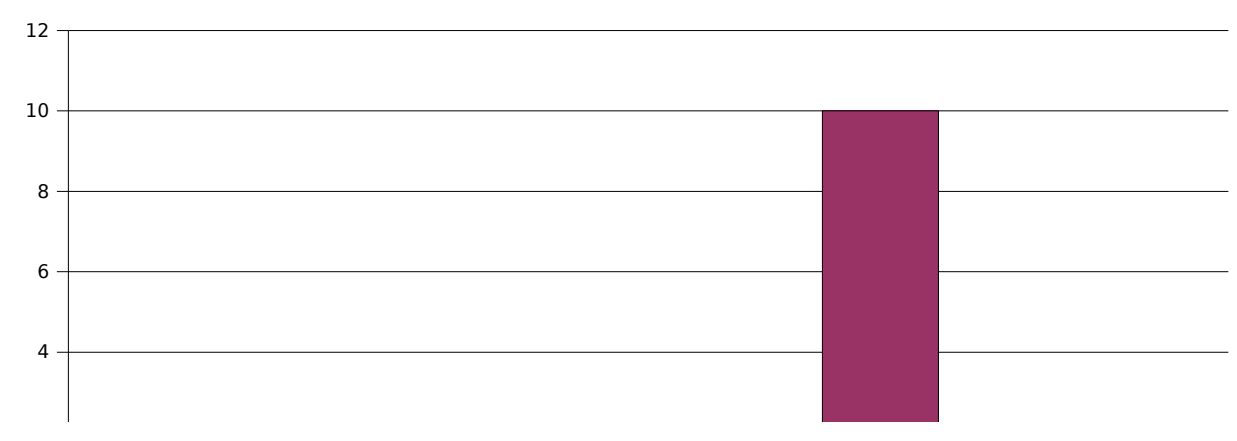

## **10. Der Dozent motiviert seinen Vortrag durch Beispiele.**

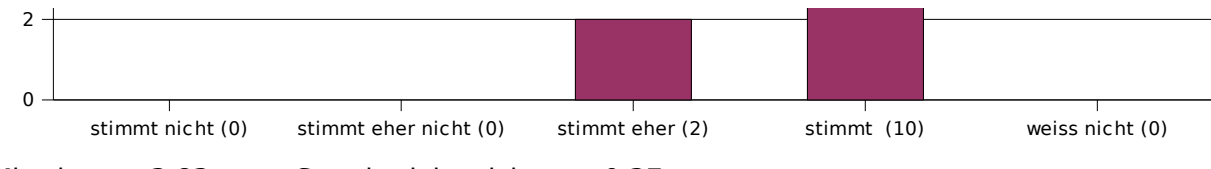

Mittelwert : 3,83 Standardabweichung : 0,37

## **11. Hilfsmittel zur Unterstützung des Lernens (z.B. Skript / Folien / Literatur) sind am Fachbereich / in der Veranstaltung ausreichend und in guter Qualität vorhanden.**

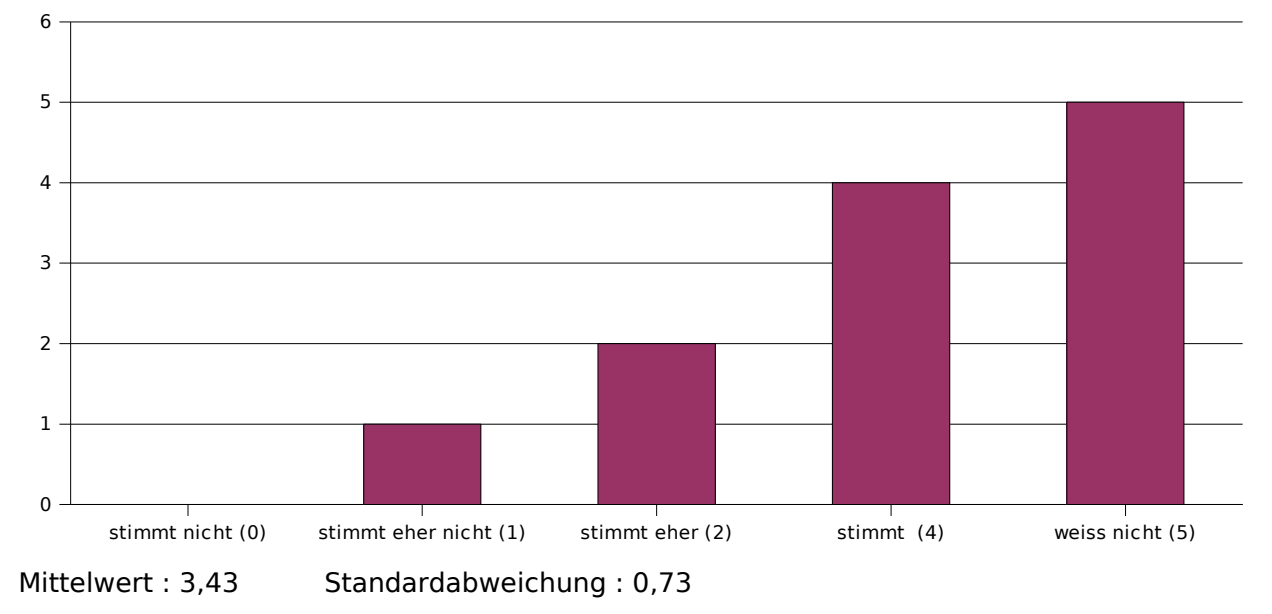

# **12. Die Veranstaltung entspricht deinen Erwartungen.**

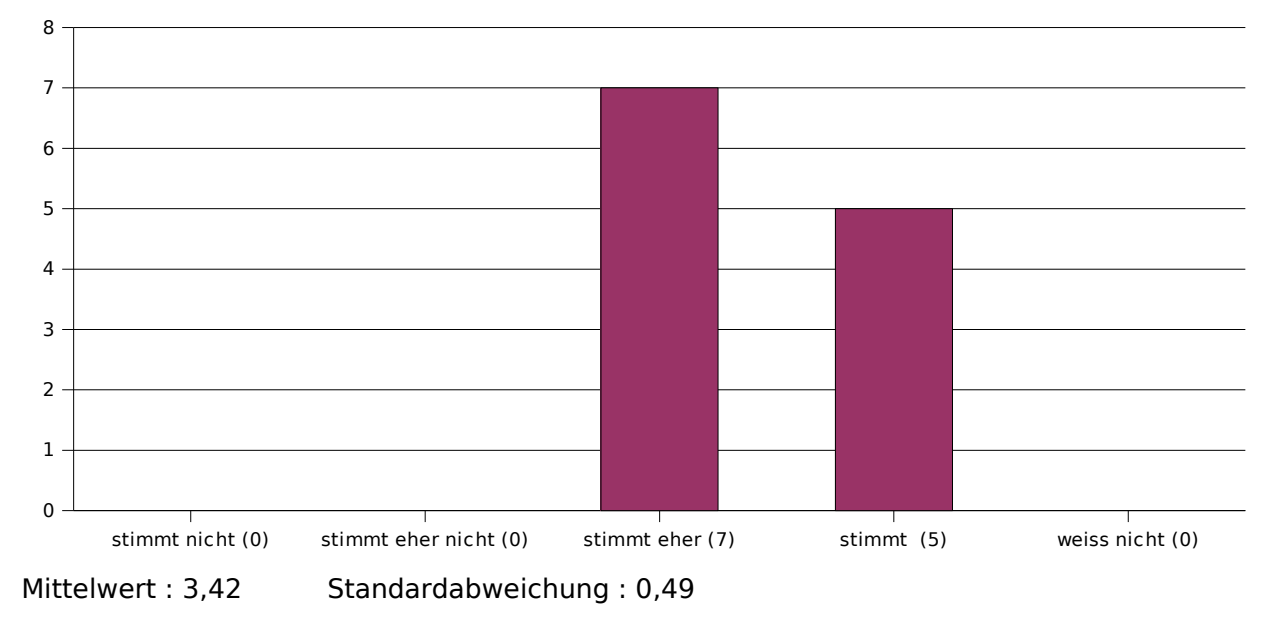

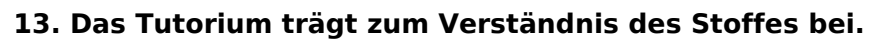

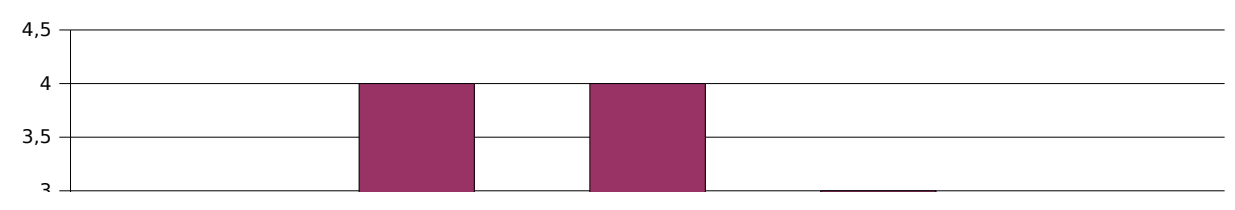

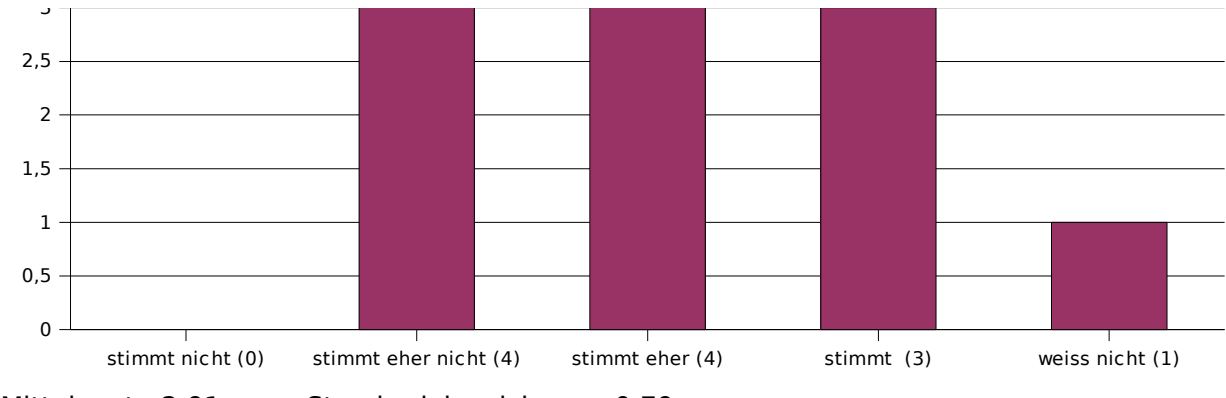

Mittelwert : 2,91 Standardabweichung : 0,79

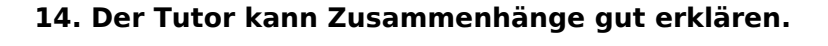

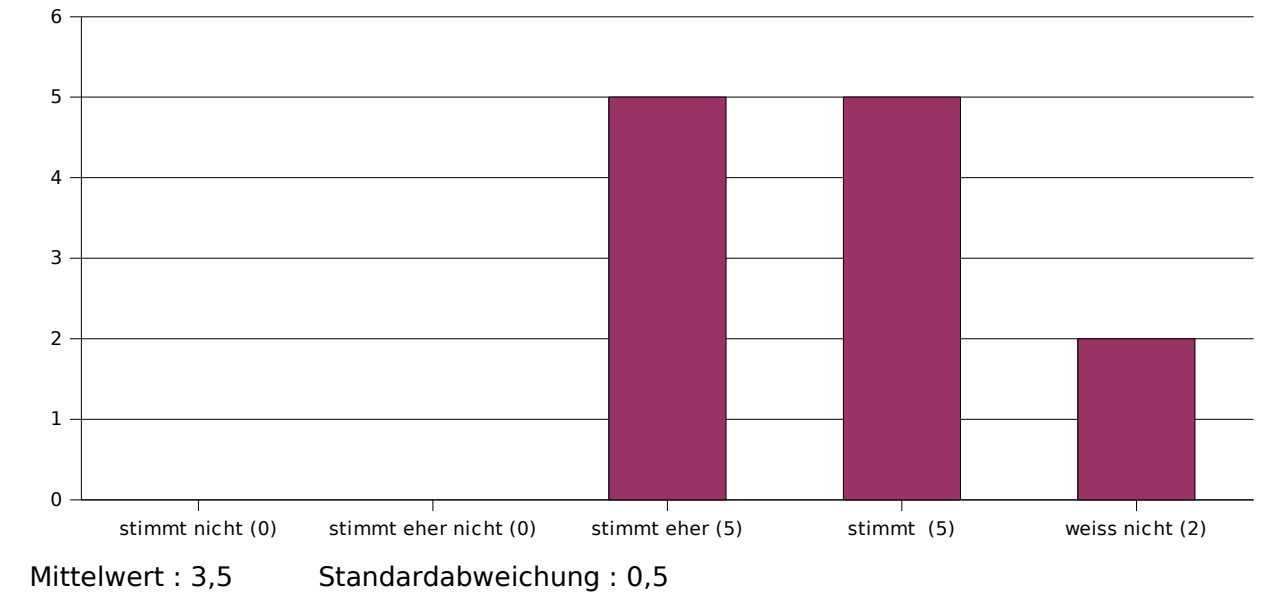

**15. Der Tutor geht auf Fragen & Anregungen der Studenten ein.**

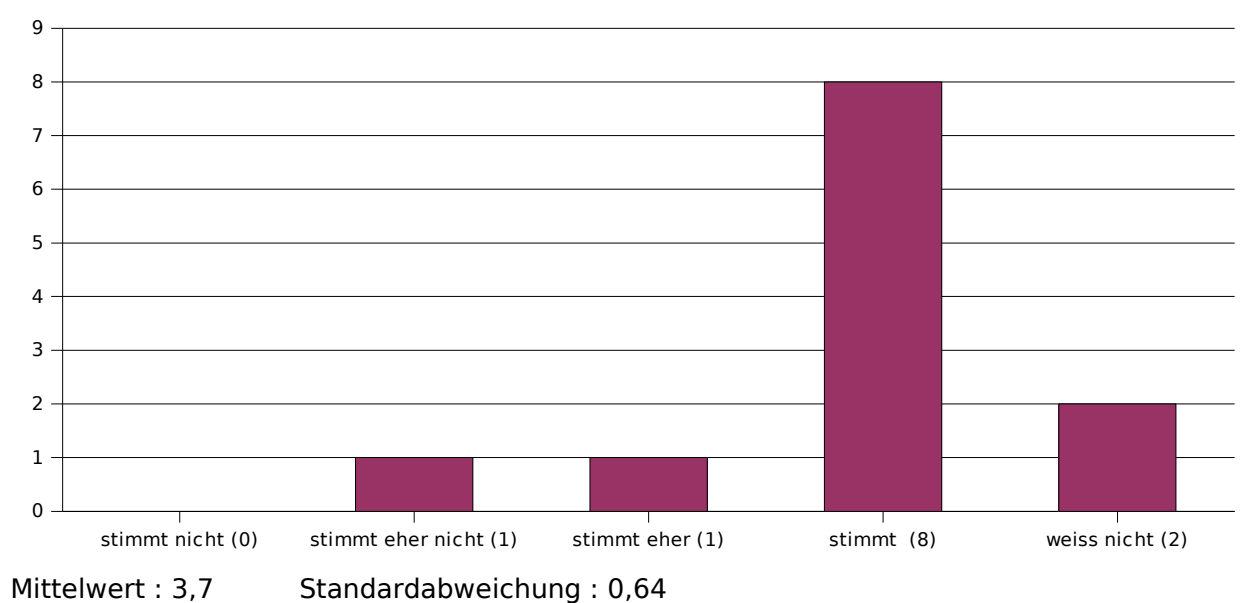

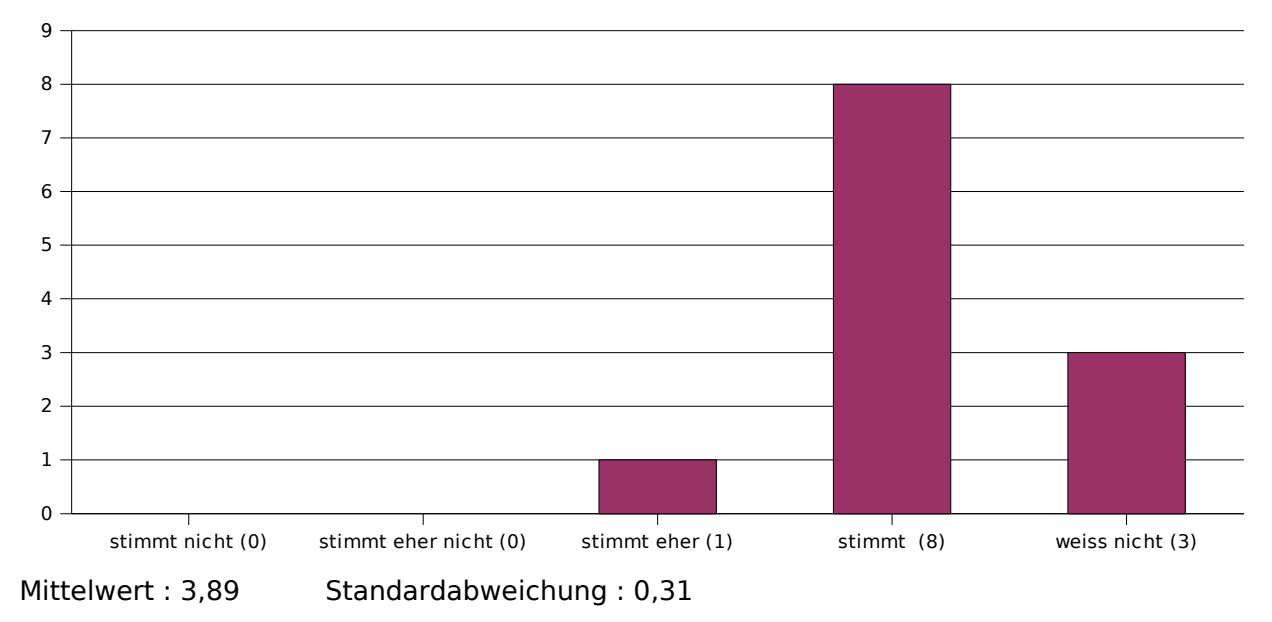

# **16. Der Tutor korrigiert die Zettel verständlich & nachvollziehbar.**

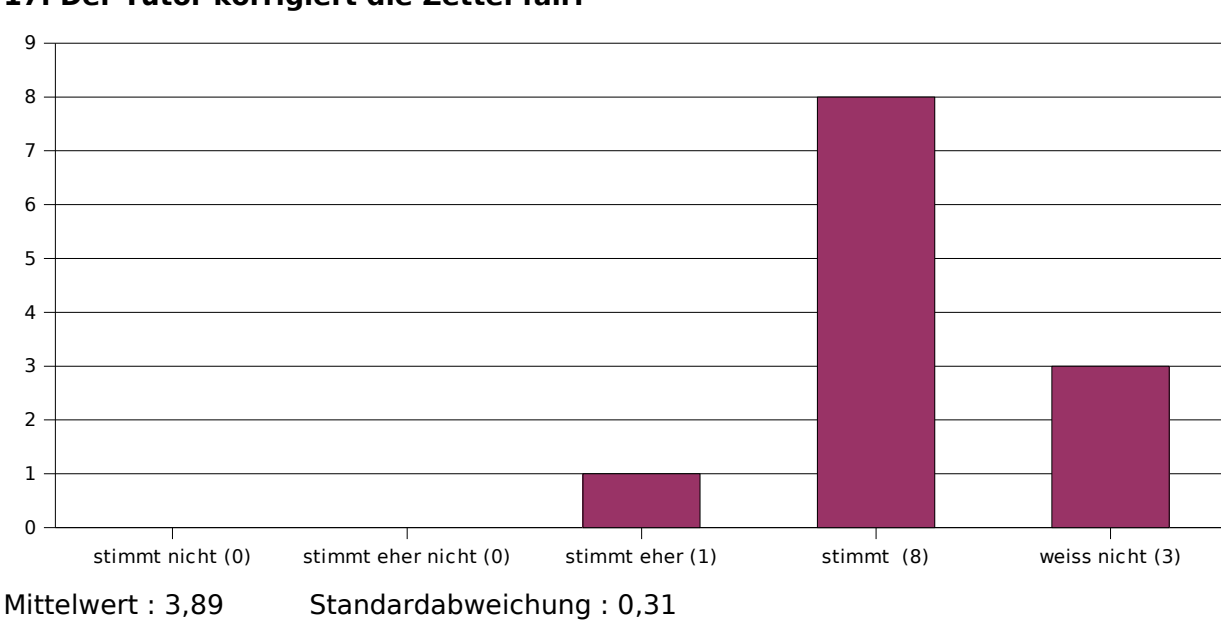

## **17. Der Tutor korrigiert die Zettel fair.**

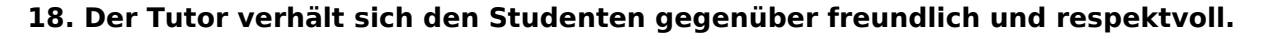

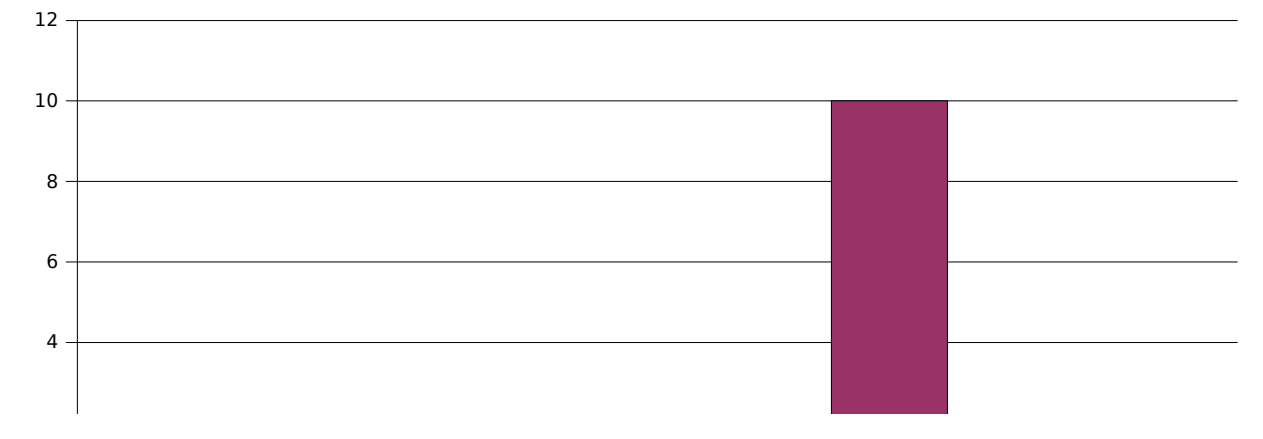

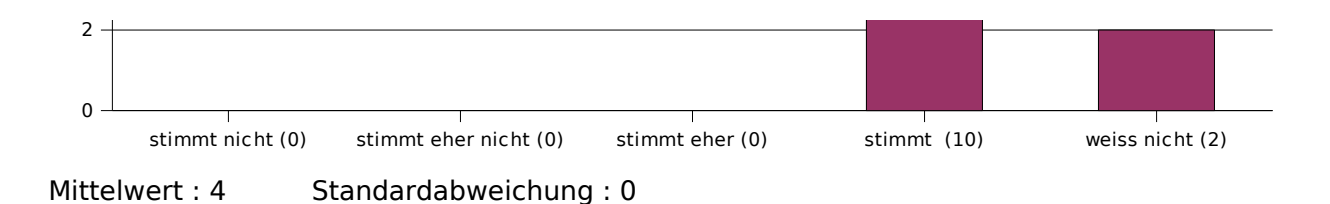

Die Berechnung der Mittelwerte und Standardabweichungen bei den Fragen 19 bis 23 geschieht mittels folgender Bewertungsgrundlage:

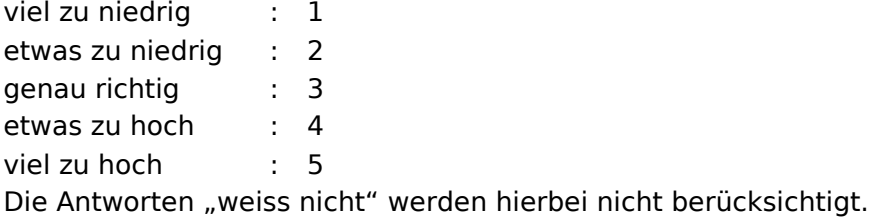

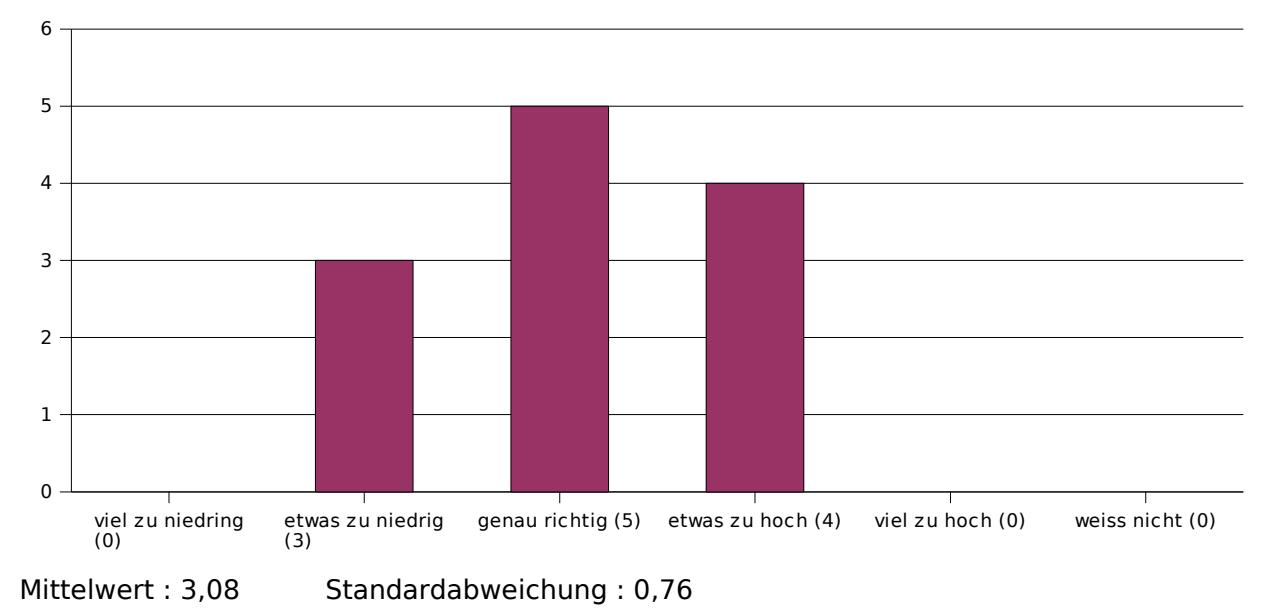

# **19. Der Schwierigkeitsgrad der Veranstaltung ist ...**

## **20. Der Stoffumfang der Veranstaltung ist ...**

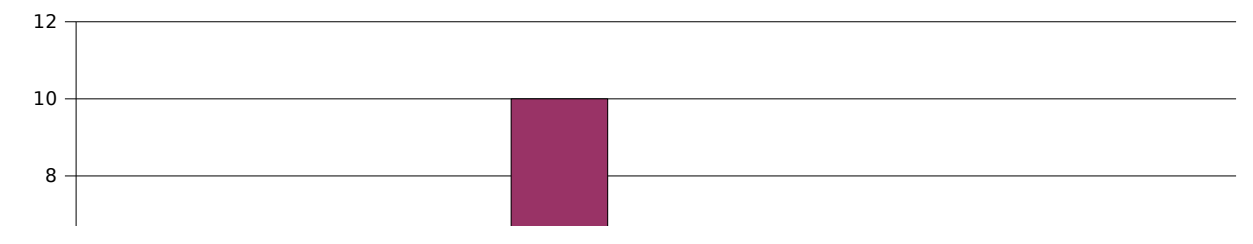

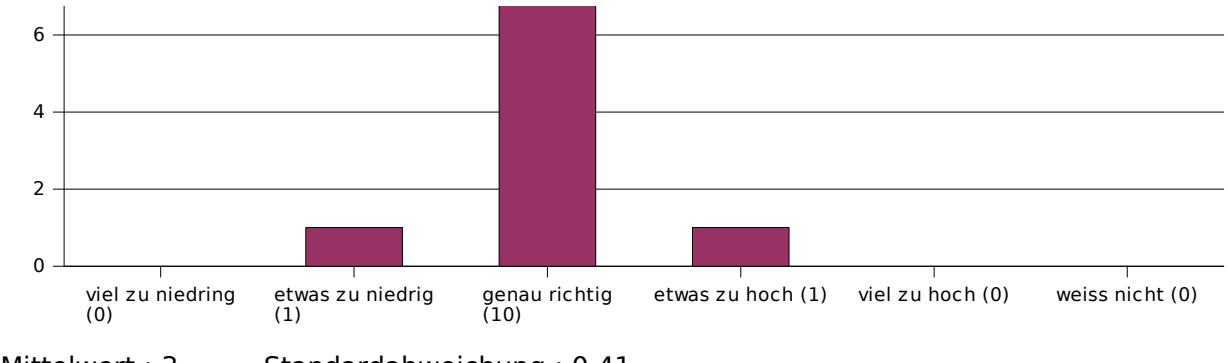

Mittelwert : 3 Standardabweichung : 0,41

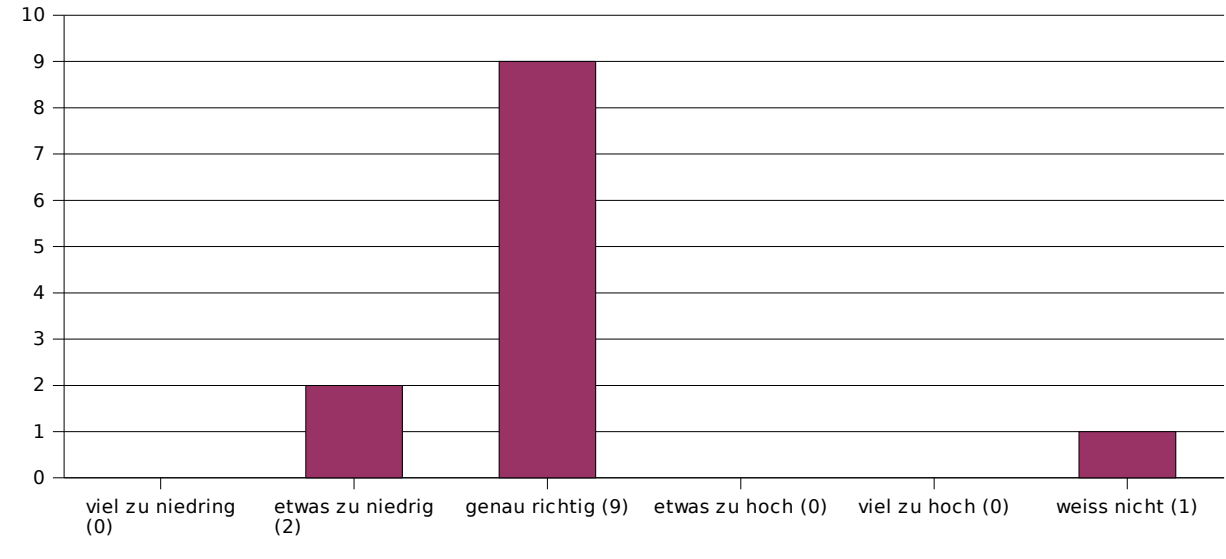

**21. Das Tempo der Veranstaltung ist ...**

Mittelwert : 2,82 Standardabweichung : 0,39

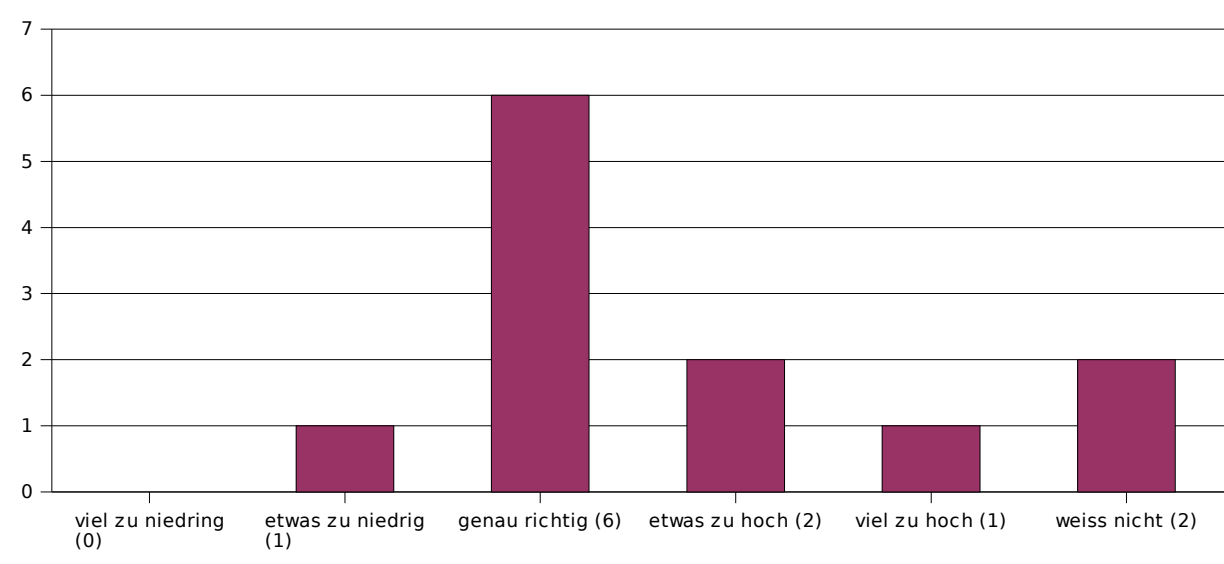

**22. (Falls es Übungsaufgaben gibt) Der Schwierigkeitsgrad der Übungsaufgaben ist ...**

Mittelwert : 3,3 Standardabweichung : 0,78

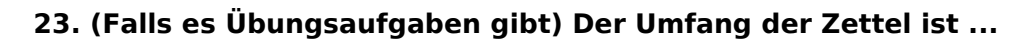

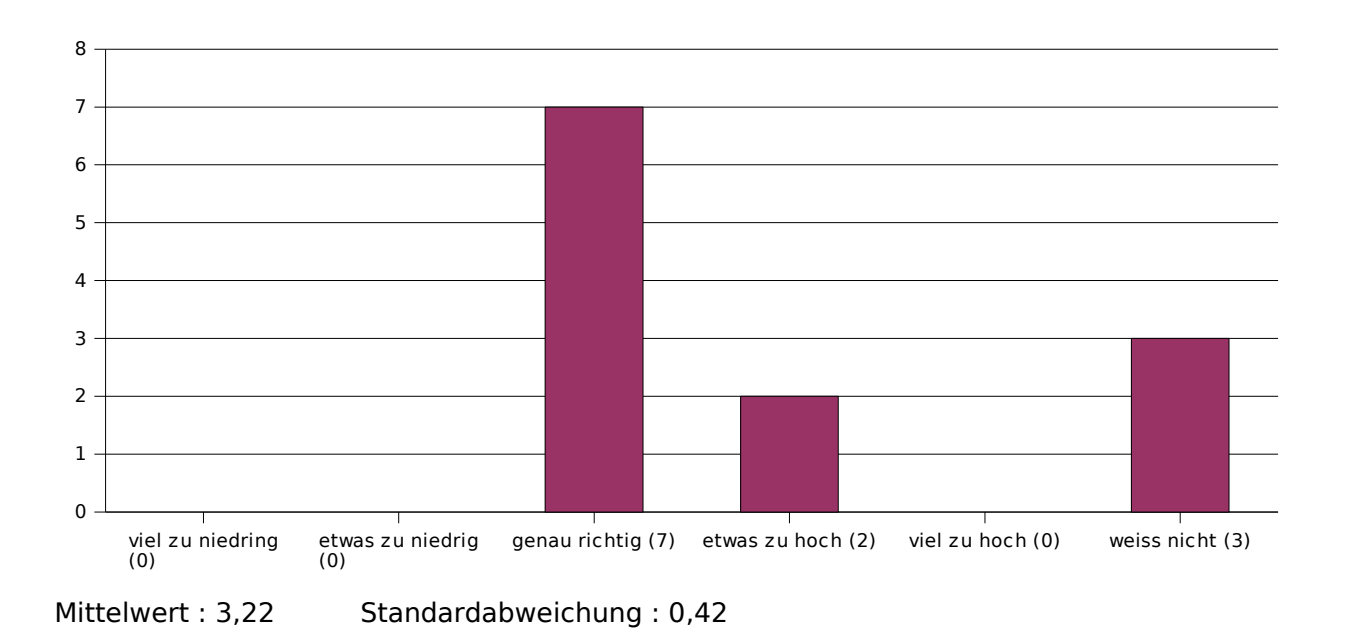

Die Berechnung des Mittelwerts und Standardabweichung der nächsten Frage geschieht mittels folgender Bewertungsgrundlage:

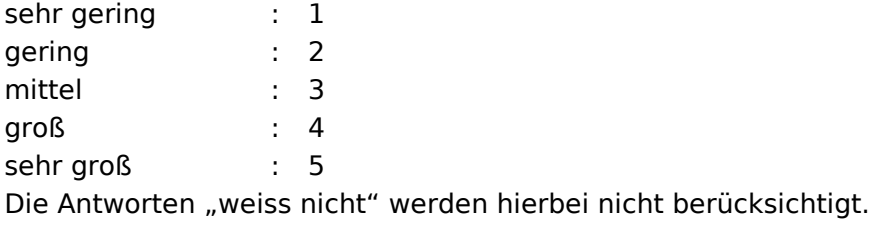

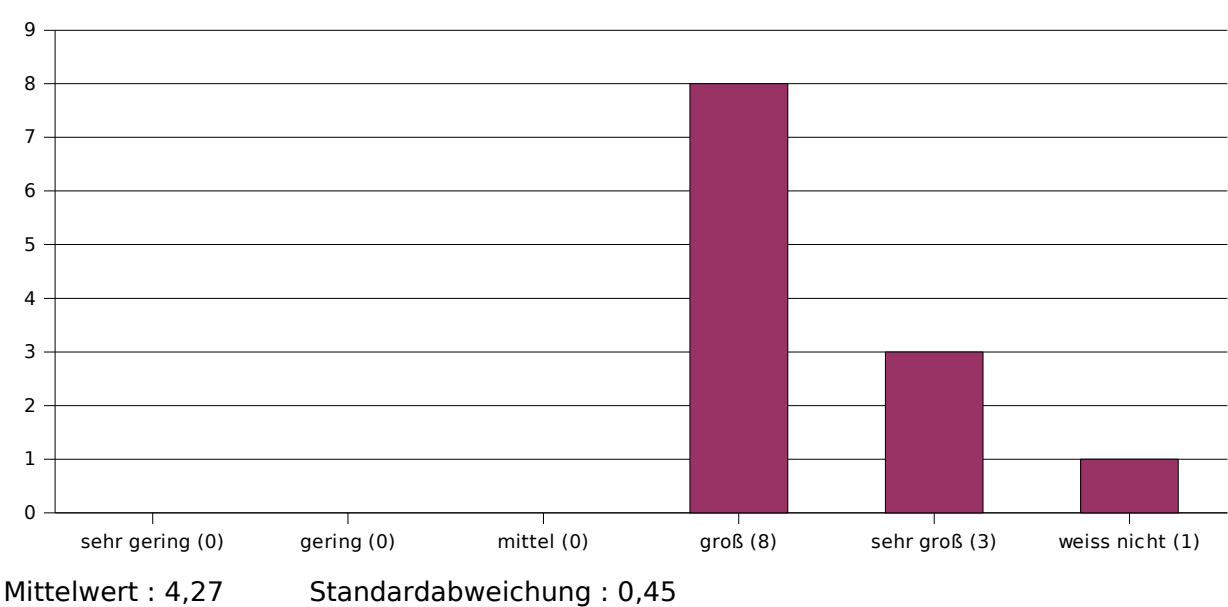

## **24. Mein Interesse an dieser Veranstaltung ist ...**

Die Berechnung des Mittelwerts und Standardabweichung der nächsten Frage geschieht mittels folgender Bewertungsgrundlage:

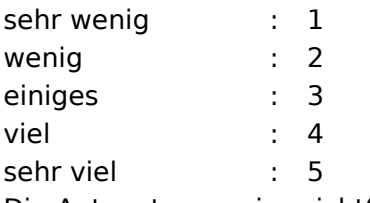

Die Antworten "weiss nicht" werden hierbei nicht berücksichtigt.

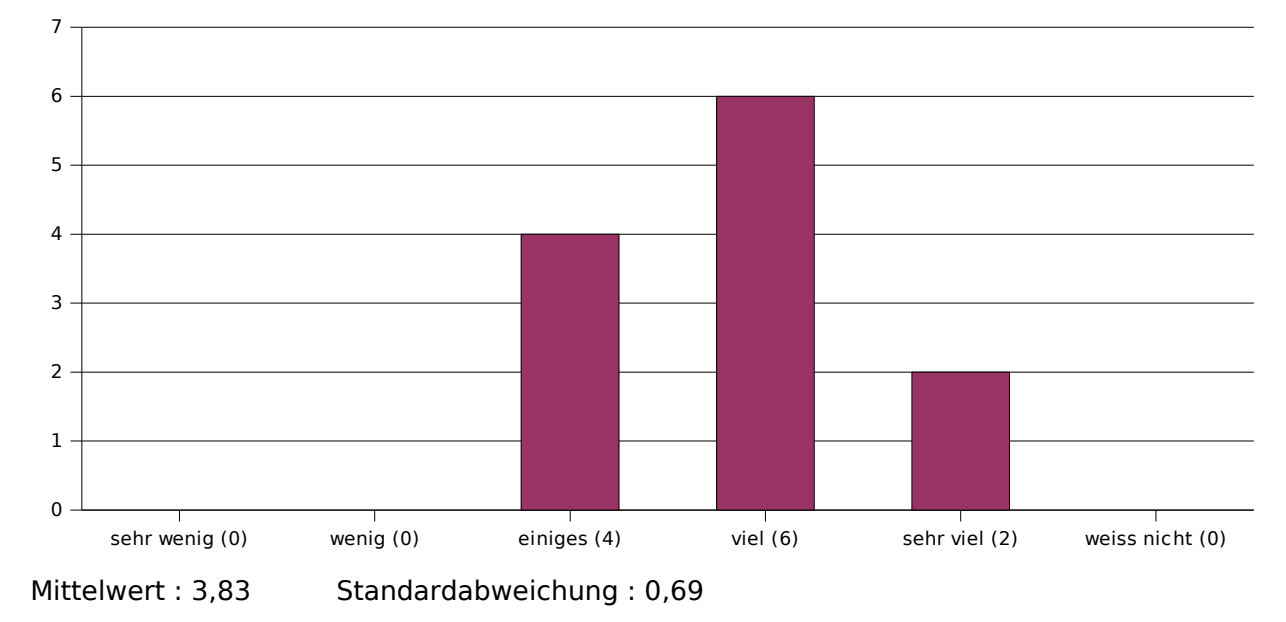

## **25. Ich habe in der Veranstaltung gelernt ...**

Bei den folgenden drei Fragen werden Schulnoten verwendet. (1="sehr gut", 2="gut", 3="befriedigend", 4="ausreichend", 5="mangelhaft", 6="ungenügend") Die Antworten "weiss nicht" werden bei der Berechnung des Mittelwerts und der Standardabweichung nicht berücksichtigt.

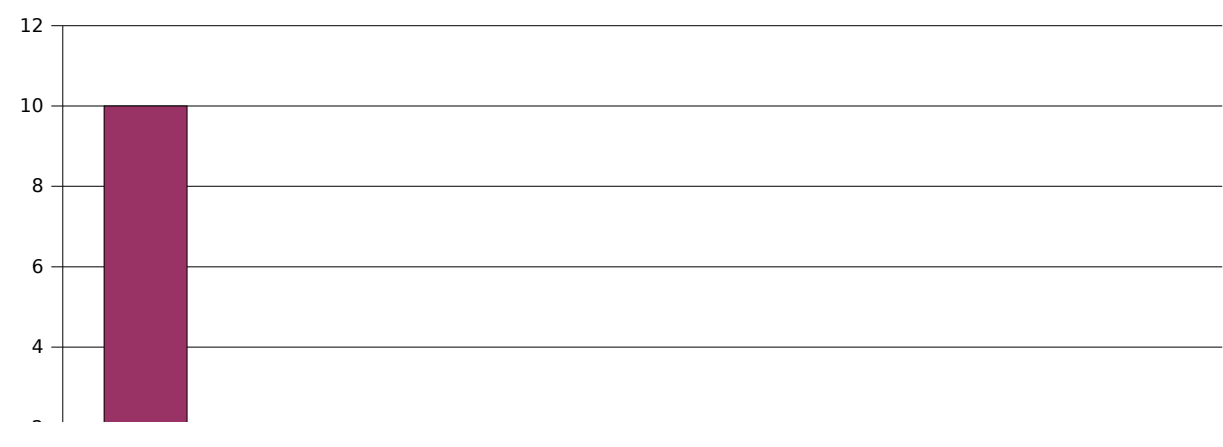

## **26. Welche Schulnote würdest Du dem Veranstaltungsleiter geben?**

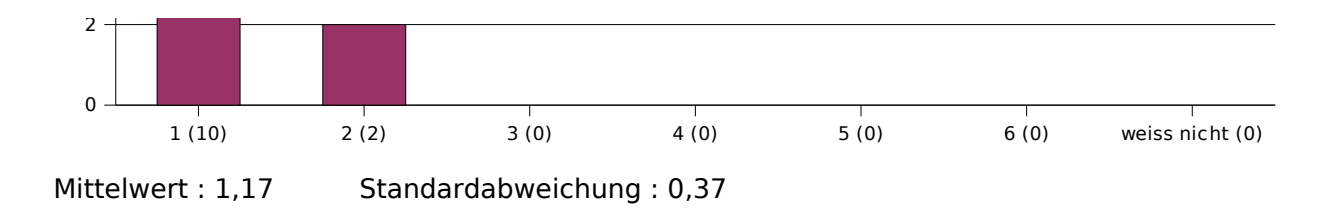

**27. Welche Schulnote würdest Du dem Tutor geben?**

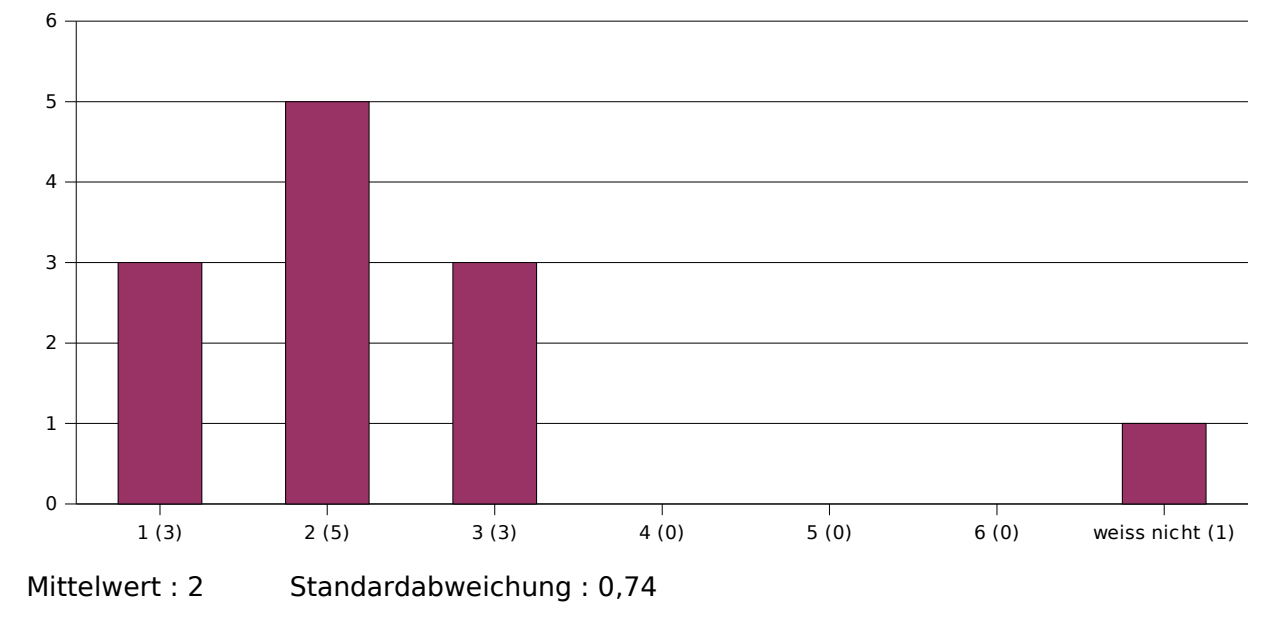

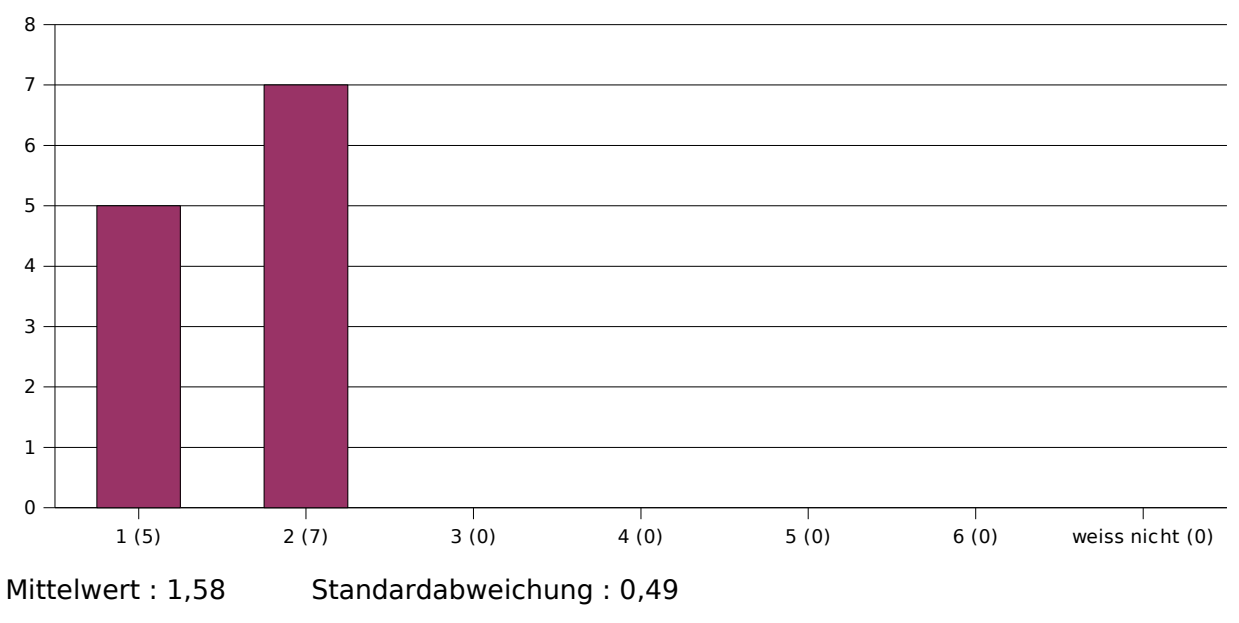

**28. Welche Schulnote würdest Du der Veranstaltung insgesamt geben?**

Die Berechnung des Mittelwerts und Standardabweichung der nächsten Frage geschieht mittels folgender Bewertungsgrundlage:

bis zu einer Stunde : 0,5

- 1 bis 3 Stunden : 2
- 3 bis 6 Stunden : 4,5

6 bis 10 Stunden : 8

10 bis 20 Stunden : 15

mehr als 20 Stunde: 25

Die Antworten "weiss nicht" werden hierbei nicht berücksichtigt.

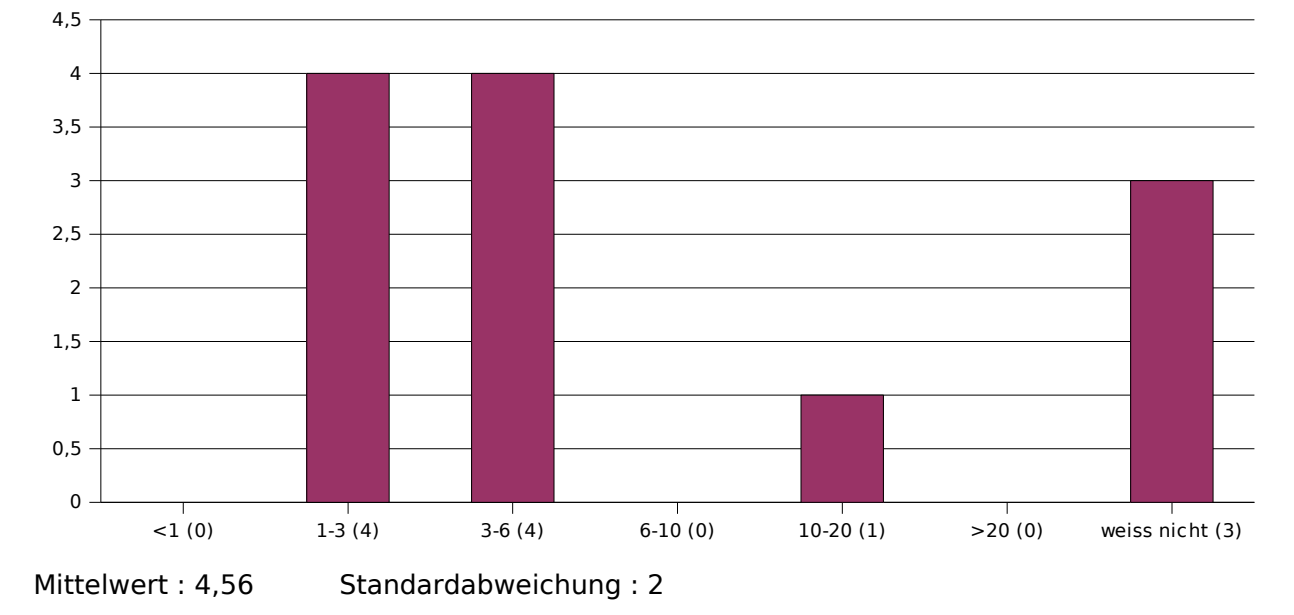

## **29. Wie viele Stunden wendest Du im Durchschnitt pro Woche außerhalb der Veranstaltung für die Erarbeitung der Lerninhalte auf (inkl. Zettelrechnen)?**

Die letzten drei Fragen bieten keine sinnvolle Grundlage zur Ermittlung von Mittelwert und Standardabweichung.

Für die Beschriftung des folgenden Diagramms gilt:

- DI "Diplom Informatik"
- BI "Bachelor / Master Informatik"
- LI "Lehramt Informatik"
- ED "Ergänzungsstudiengang Datenverarbeitung"
- EI "Ergänzungsstudiengang Informatik"
- DM "Diplom Mathematik
- BM "Bachelor / Master Mathematik"
- LM "Lehramt Mathematik"
- DW "Diplom Wirtschaftsmathematik"
- BW "Bachelor / Master Wirtschaftsmathematik"
	- P "Physik"
- C "Chemie"
- B "Biologie"
- Ph "Pharmazie"
- HM "Humanmedizin"
- AM "andere Medizinstudiengänge"
- MN "Magisterstudiengang mit Nebenfach"
	- S "sonstiges"

## **30. Was studierst Du im Hauptfach?**

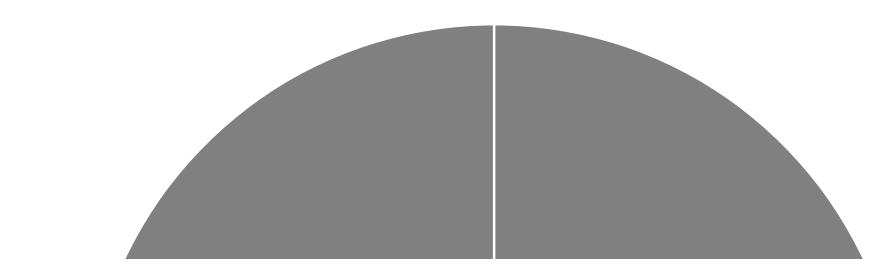

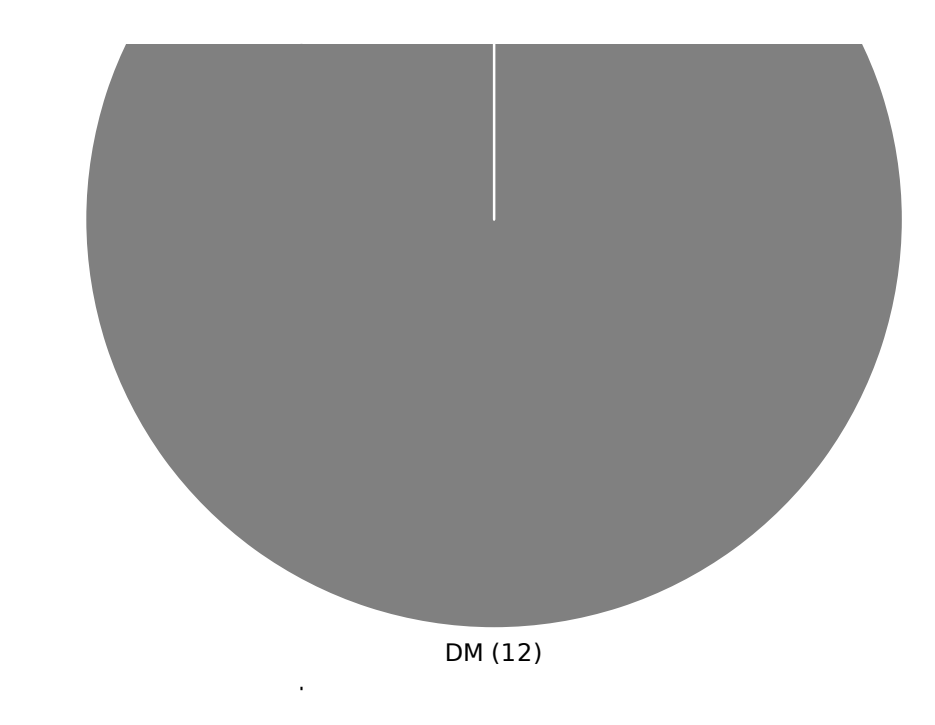

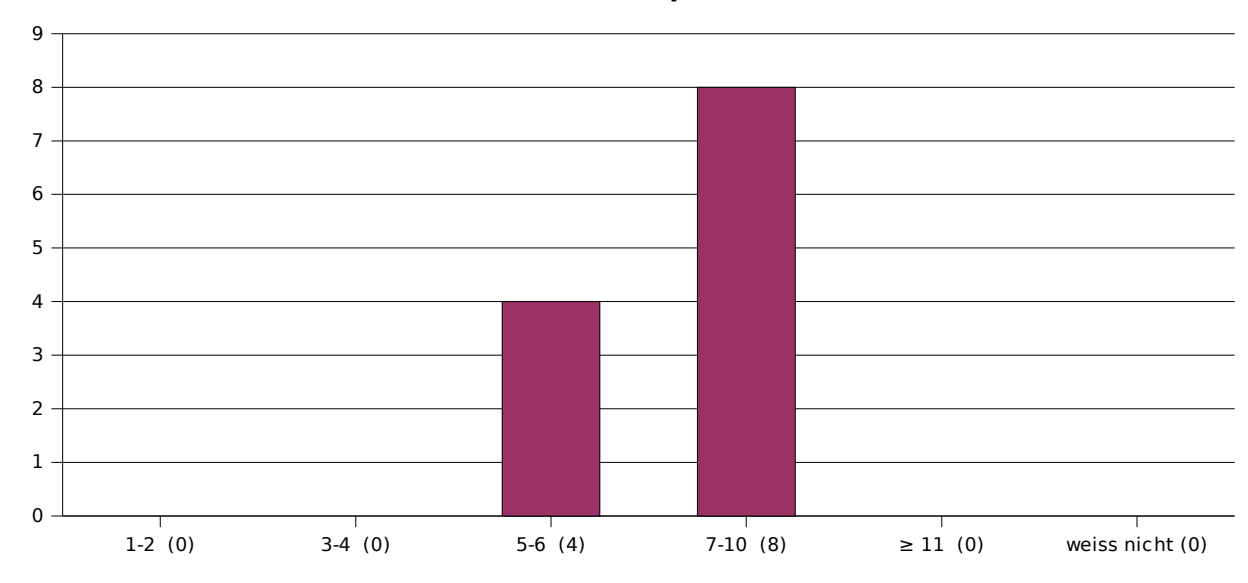

**31. Was ist Deine Fachsemesterzahl im Hauptfach?**

**32. Dürfen wir zum Schluss noch nach Deinem Geschlecht fragen?**

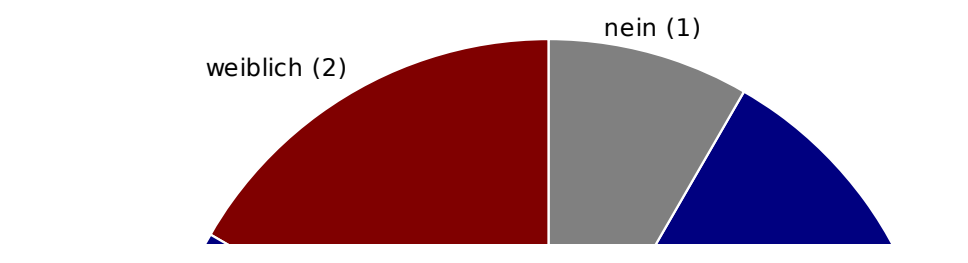

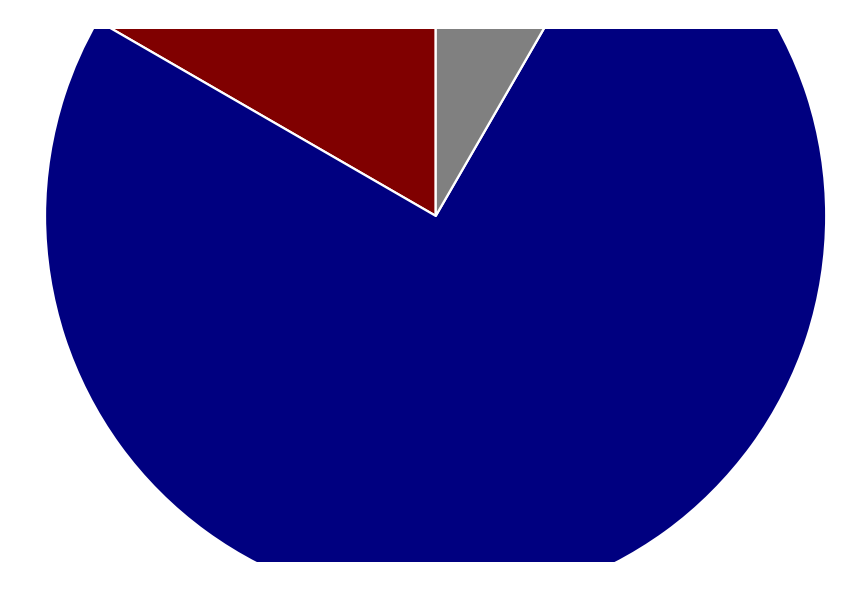